**Using the BarSTORM Barcodes Printing System for MS-Windows™, Unix, AS-400, Mainframes and ERPs** 

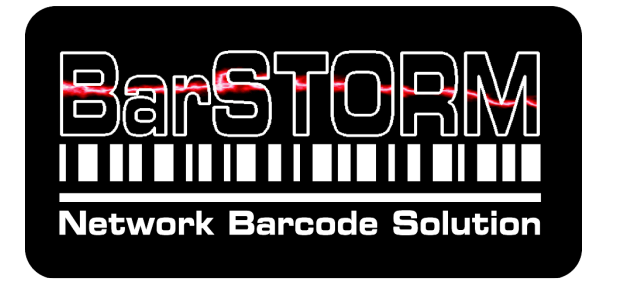

# **Programmer's Guide**

Edition 1 - November 2005

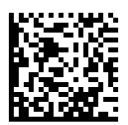

©1987-2006 **Fontware**

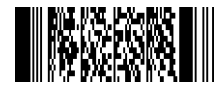

1994-2005 Fontware Limited All rights Reserved Patents Pending BarDIMM 3.3 (c)1004-2005 Jetmobile SA. All Rights Reserved. BarDIMM is a registred trademark of Jetmobile SA. Parts of the BarDIMM Inside data are © Hewlett-Packard Corp, © Stethos SystemHaus, ™© Symbol Technology , ™© RVSI – Acuity CiMatrix, ™© Welch Allyn Inc.,™© DENSO Corporation and ™© United Parcel Service

All other Trademarks are the property of their respective owners.

This documentation is non-contractual. Fontware reserves the right to modify the product specifications at any time, without prior warning.

E&OE

Fontware Limited 25 Barnes Wallis Road Segensworth East Fareham Hampshire PO15 5TT UK **www.fontware.com** 

### **Fontware SOFTWARE LICENSE AGREEMENT**  \_\_\_\_\_\_\_\_\_\_\_\_\_\_\_\_\_\_\_\_\_\_\_\_\_\_\_\_\_\_\_\_\_\_\_\_\_\_\_\_\_\_\_\_\_\_\_\_\_\_\_\_\_\_

**IMPORTANT:** Please read this License carefully before using the Software contained in the Fontware BarSTORM, hereinafter referred to as "SOFTWARE". The right to use this Software is granted only if the Customer agrees to the terms of this License. **HOWEVER, INSTALLATION AND USE OF THIS SOFTWARE** 

# **INDICATES YOUR FULL ACCEPTANCE OF THESE TERMS AND CONDITIONS**.

\_\_\_\_\_\_\_\_\_\_\_\_\_\_\_\_\_\_\_\_\_\_\_\_\_\_\_\_\_\_\_\_\_\_\_\_\_\_\_\_\_\_\_\_\_\_\_\_\_\_\_\_\_\_

### **SOFTWARE LICENSE AND COPYRIGHT**

This Software is copyrighted and all rights reserved by Fontware Limited, hereinafter referred to as "Fontware". In return for the payment of the port license fee which was included in the purchase price of the Fontware BarSTORM product, Fontware grants you a non-exclusive right to use the Software subject to the following terms and conditions. No title or ownership of the Software is conferred with the License.

1. The Software may be used without time limit on one BarSTORM 2 port unit.

2. The Software may not be duplicated or copied.

3. The Software may not be duplicated, transmitted, transcribed, disassembled, decompiled, decrypted or reverse engineered unless Fontware's prior written consent is either obtained or required by law. Upon request, the user will provide Fontware with reasonably detailed information regarding any disassembly, decompilation, decryption or reverse engineering.

4. Any third party supplier of the Software may protect its rights in the Software against violation of this License.

5. Fontware reserves the right to terminate this License upon breach. In the event of a termination, all copies of the Software must be returned to Fontware or, with Fontware's prior written consent, a certificate of destruction of all copies may be provided to Fontware. Any use of the Software in violation of the copyright laws constitutes termination of this agreement and prosecution will begin.

6. This License and the Software product may be transferred to a third party provided the third party agrees to all the terms of this License and that no copies of the Software are retained by the transferring party.

7. If the software is licensed for use by the U.S. Government, the user agrees that the Software has been developed entirely at private expense and is delivered as "Commercial Computer Software" (as defined in DFARS 252.227-7013) or as "Restricted Computer Software" (as defined in FAR 52.227-19).

#### **LIMITED WARRANTY**

To the original purchaser, Fontware warrants the BarSTORM and Operating Software on which the Software is stored to be free of defects in materials and faulty workmanship for a period of ninety (90) days from the date the software is delivered. If during this period a defect in these should occur, you may contact your BarSTORM authorized distributor, and resolve any issues. Fontware may choose to replace the product without charge.

Fontware does not warrant that the functions contained in this Software will meet your requirements or that the Software operation will be uninterrupted or error free. Information contained in the user manual is subject to change without notice and does not represent a commitment on the part of Fontware.

IN NO EVENT WILL Fontware OR ANYONE ELSE WHO HAS BEEN INVOLVED IN THE CREATION, PRODUCTION OR DELIVERY OF THIS SOFTWARE BE LIABLE TO YOU FOR ANY DAMAGES, INCLUDING ANY LOST PROFITS, LOST SAVINGS OR OTHER INCIDENTAL OR CONSEQUENTIAL DAMAGES ARISING OUT OF THE USE OR INABILITY TO USE THIS PROGRAM, OR FOR ANY CLAIM BY ANY OTHER PARTY. THE ENTIRE RISK AS TO THE RESULTS AND PERFORMANCE OF THE PROGRAM AND MANUAL IS ASSUMED BY YOU. THE SOLE AND EXCLUSIVE LIABILITY OF Fontware, REGARDLESS OF THE FORM OF ACTION, WILL NOT EXCEED THE PAYMENTS MADE FOR THIS LICENSE BY YOU. ANY REMEDIES SPECIFIED IN THIS LICENSE AGREEMENT ARE EXCLUSIVE.

This agreement shall be constructed, interpreted and governed by the laws of England. You agree that this is the complete and exclusive statements of this agreement which supersedes any prior agreement or other communication between us on this subject.

\_\_\_\_\_\_\_\_\_\_\_\_\_\_\_\_\_\_\_\_\_\_\_\_\_\_\_\_\_\_\_\_\_\_\_\_\_\_

# Table of contents

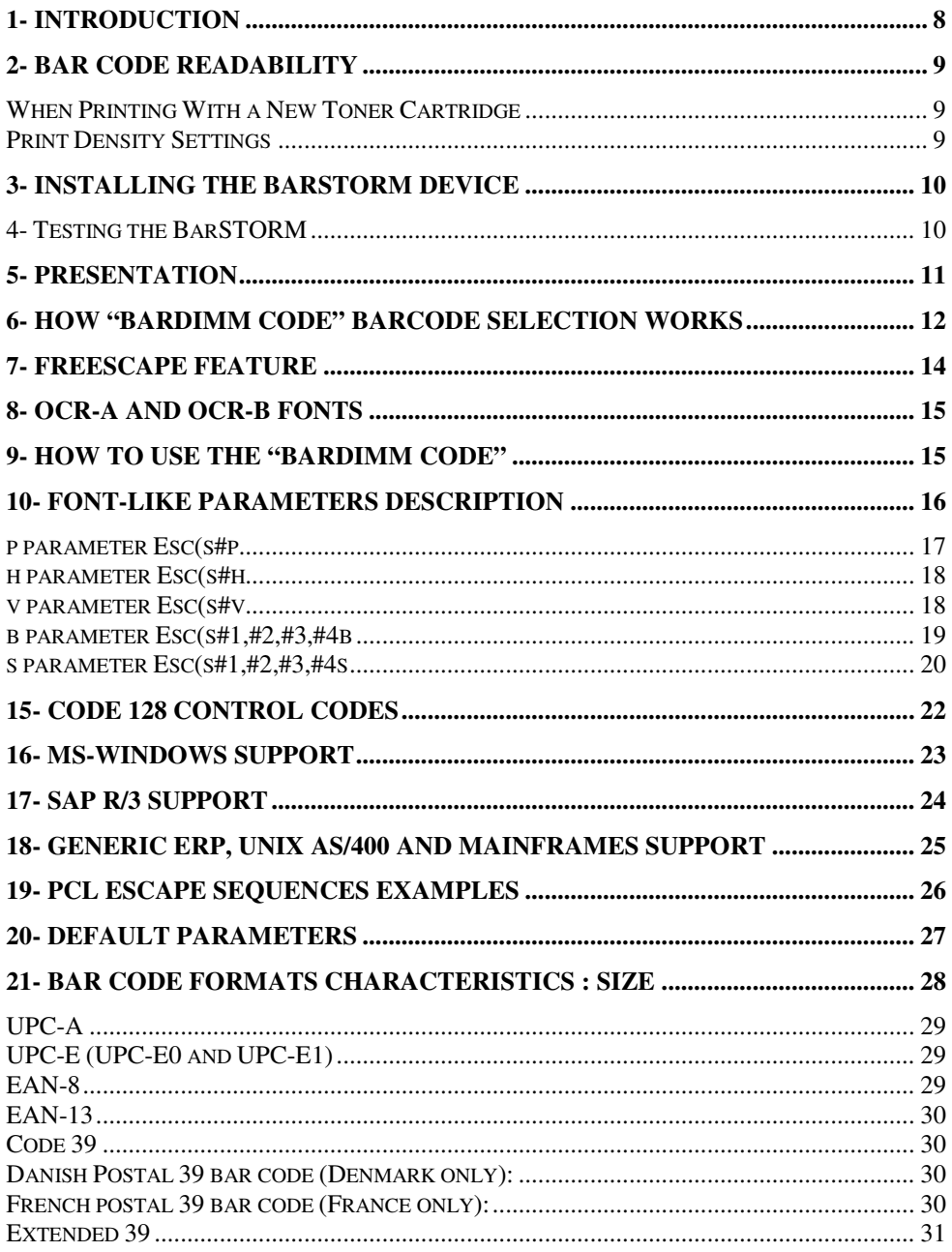

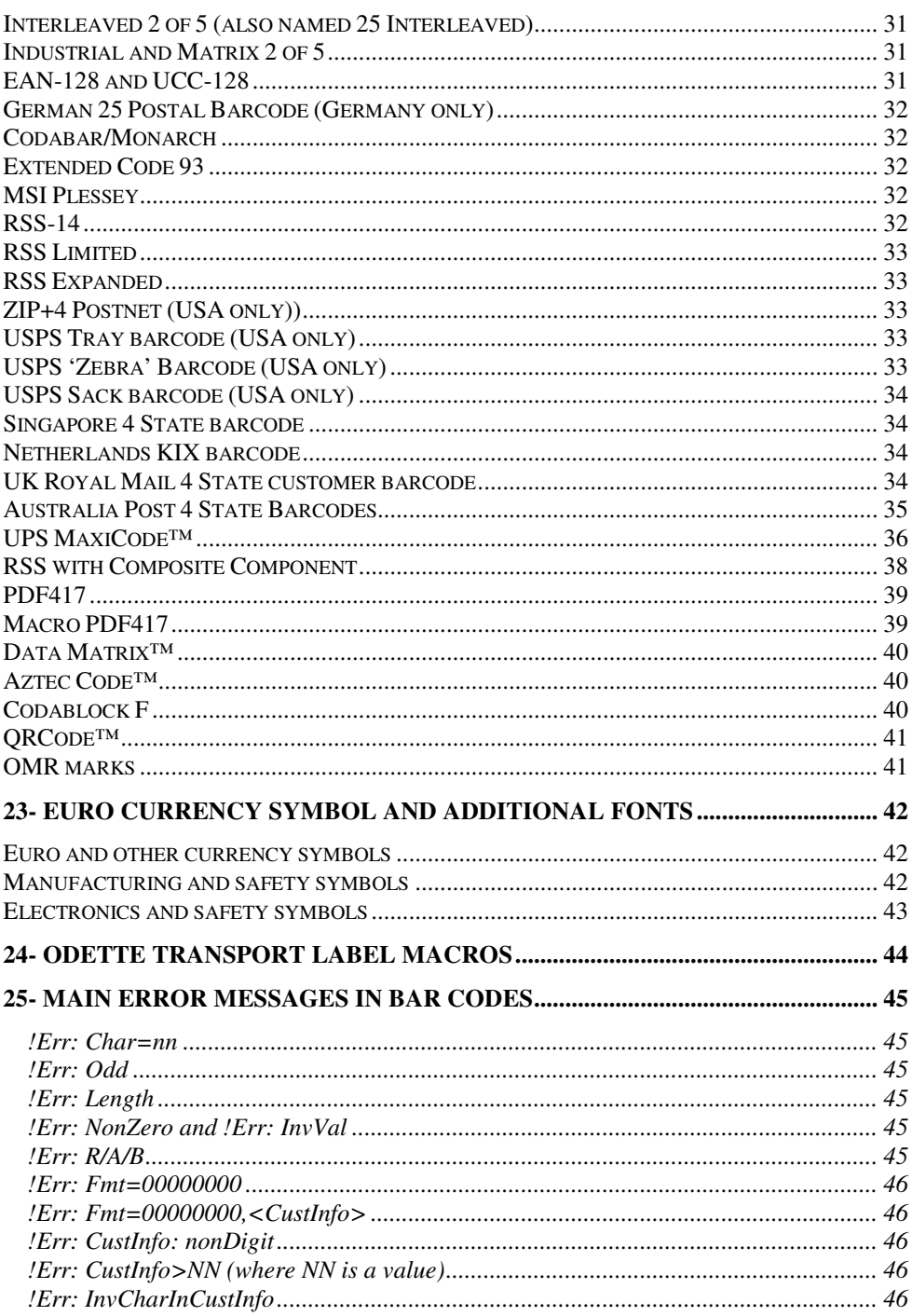

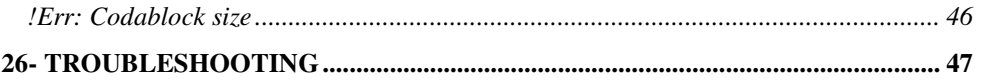

# **1- Introduction**

Barcode technology provides an easy, inexpensive and highly accurate means of data entry and storage for computerized information management systems.

Item identification information (e.g., inventory control, work-in-process tracking, distribution tracking, and other materiel management) is the most common type of data stored in bar code systems.

The BarSTORM is an intelligent network bridge platform that adds sophisticated BARCODE printing and fonts/macro/logos storage capabilities to any range of PCL 5e compatible printers. With BarSTORM on the network, it never has been so easy and so fast to print professional barcodes.

### **BarSTORM uses the defacto BarDIMM intelligent barcode software engine (BarDIMM inside) Version 3.3a onward. All references in this manual to "BarDIMM code" refer to the barcode software engine deployed within the BarStorm platform.**

### **Please also see the BarSTORM Installation Guide.**

BarSTORM supports complex high-density two-dimensional barcodes like PDF417 and UPS MaxiCode, Data Matrix, QRCode, Aztec and Codablock. Two dimension means the reading is performed both horizontally and vertically as information is encoded in both directions. Those barcodes are then designated as " 2D Barcodes ", and non-2D barcodes are called " 1D Barcodes ". Some 2D barcodes can encode up to dozen of kilobytes of data, with features like data compression, macro-barcodes, encryption and error correction algorithms.

BarSTORM includes the standard HP Barcode & More cartridge/SIMM fonts. As a result, BarSTORM can also print OCR-A and OCR-B characters and is then backward compatible with older applications as well as HP Barcode&More printer drivers. BarSTORM includes a complete set of fully scalable symbols:

- The EURO symbol **€** (the European currency symbol)
- Safety symbols, electronic and manufacturing symbols to include in labels printing

BarSTORM also features the Freescape system. With Freescape, the Escape code can have a synonym, a user-defined Escape Code or Alternate Escape Code (AEC). That character acts exactly like the standard Escape Code when found at the beginning of a regular PCL sequence, and can be a printable character. This functionality allows all systems to use PCL code and "BarDIMM codes", even if they cannot send binary data to a printer.

BarSTORM also features 32MB of permanent flash disk storage, to store forms, fonts, macros and logos in the printer. That storage can be managed simply using a browser.

# **2- Bar Code Readability**

The special consideration discussed in this section may pertain to all the bar codes or, in some cases, to a specific bar code generated by the "BarDIMM code".

### **When Printing With a New Toner Cartridge**

On some printers, a slight degradation of image quality may occur immediately after replacing the EP cartridge; To assure that the bar code images are printed with sufficient quality for later reading with electronic devices, follow theses instructions;

- **1.** Be certain that the storage and care instruction that are supported with the EP cartridge were followed before installing the new EP cartridge in your printer.
- **2.** Be sure to change the EP cartridge when necessary. Carefully follow the installation instructions (especially those relating to proper agitation of the cartridge) before you install the EP cartridge.

# **Print Density Settings**

When printing bar codes, it is recommended that you start at the mid-range of the printer density dial or front panel value. Run several bar code samples and check them for readability. Then, if necessary, adjust the printer's density setting accordingly.

The color and type of paper that you are using can also affect the readability of printed bar codes. You should closely monitor this type of printing.

The fonts and bar code algorithms available in the "BarDIMM code" have been found to be highly readable.

### **HOWEVER:**

#### **FONTWARE DOES NOT WARRANT AND HAS NOT TESTED THAT THE BAR CODES, OCR-A AND OCR-B CONTAINED OR GENERATED BY "BARDIMM CODE" ARE READABLE BY ALL READING DEVICES.**

#### **FONTWARE RECOMMENDS THAT YOU TEST THE READ/WRITE COMPATIBILITY OF THESE BARCODES AND FONTS BEFORE IMPLEMENTING APPLICATIONS.**

\_\_\_\_\_\_\_\_\_\_\_\_\_\_\_\_\_\_\_\_\_\_\_\_\_\_\_\_\_\_\_\_\_\_\_\_\_\_\_\_\_\_\_\_\_\_\_\_\_\_\_\_\_\_\_\_\_\_\_

# **3- Installing the BarSTORM Device**

Please see separate BarSTORM Installation Guide.

The BarSTORM unit must first be configured with an IP address and network settings for input, then the printers may be configured directly connected or via network bridge.

Once the unit is tested to print "basic" data, then you can proceed on how to use the PCL-Like control codes to select and generate barcode printing, as described in this manual.

Please verify that the printer(s) you are installing are compatible with the output from the barcode printing engine (PCL5e).

# **4- Testing the BarSTORM**

There are two different features sets built in the BarSTORM: the "BarDIMM code" firmware and the font & form overlay processing. These work independently, and can be configured and tested differently.

See the BarSTORM Installation Guide to configure and test the unit for networking, printing, barcode processing and font & form processing.

Test files are provided with the BarSTORM.

These can be tested, by sending them to the unit from the operating system and utilities provided.

Sending these files to the unit will confirm that the Barcode processing is active.

The unit should work in all aspects, and should be checked prior to using any custom PCL Coding or drivers.

Fonts: The BarSTORM contains the Fontware Barcode Plus data set compatible with the HP Barcode&More fonts and some special additional fonts and Form Overlays.

These are supplied within the unit.

### **5- Presentation**

The BarSTORM Device is an intelligent Unit adding sophisticated BARCODE printing capabilities to most PCL based printers. The only real fonts it includes are the fonts of the now discontinued "Barcode&More" font cartridge from HP, which have been included for backward compatibility purpose, the scalable logos and the scalable OCR-B (ASCII set) as stand-alone font and font-for-barcode-text.

BarSTORM also features the unique FREESCAPE capability.

BarSTORM supports more than 50 bar code formats (symbologies) in its version 1.0, from the most passive to the most complex system (2D, interleaved, triple checksum, etc...). Each of these formats can be declined in any height from 1/254 inch to 13 inches (1mm to 33 cm) with 1/72 inch increment, bar widths can be defined in 1/600 inch units, code value can be printed as text together with code in many different embeddings with 20 different scalable fonts. As a result, you can generate millions of different kinds of bar code formats from BarSTORM!

BarSTORM is not made of scalable fonts. It is hooked to font calls within the LaserJet / Business Ink Jet PCL5 interpreter. Typeface numbers from 24580 to 24900 activate the BarSTORM intelligence. All data mapped to one of those special fonts is analyzed and converted into bar code directly by the system.

For backward compatibility, BarSTORM also optionally contains the HP Barcode & More bitmap barcode fonts supported by many applications.

NOTE: In this manual, the escape code is indicated as  $\langle$ Esc $\rangle$ . Those five characters must not be entered as individual symbols, but must be replaced with the unique character of ASCII value 27.

\_\_\_\_\_\_\_\_\_\_\_\_\_\_\_\_\_\_\_\_\_\_\_\_\_\_\_\_\_\_\_\_\_\_\_\_\_\_\_\_\_\_\_\_\_\_\_\_\_\_\_\_\_\_\_\_\_\_\_

# **6- How "BarDIMM code" barcode selection works**

- **1.** A typeface in the range (24580-24900) is activated with a classical combined PCL font call sequence: <Esc>(s#p#h#v#b#s#T where # are parameters.
- **2.** The end of bar code data is determined according to the bar code type:
	- \* Bar code data is numeric only: ended by space/CR/LF/FF/Escape code.
	- \* Bar code data is alphanumeric: ended by CR/LF/FF/Escape code.

**Advice**: end the data to barcode with a valid PCL5 regular font sequence, such as <Esc>(10U<Esc>(s0p12hbs4099T

#### **Transparent Print Data Mode**

Some bar code formats support full 128 character set, from ASCII code 0 to ASCII code 127, or full binary data (ASCII 0 to 255): Bar codes Extended 39, Extended 93, 128A, PDF417, 128auto, MaxiCode, EAN/UCC128, Data Matrix, Aztec, Codablock, QRcode. If you want to print special characters  $(ASCII code < 32)$  with those bar codes, a "Transparent Print Data" PCL sequence (<Esc>&p#X, where <Esc> is replaced by ASCII char 27 decimal or by  $\sim$  and where # is replaced with the number of data bytes that follow until the next escape sequence) must follow immediately the font selection sequence. This is the only way to know how many characters have to be printed as bar codes. Please analyze the sample Code/EAN/UCC 128 test files for more information.

- **3.** Data is analyzed to verify it fits in the bar code specs:
	- \* Correct data size (25 must have an even size, EAN 8/13 and UPC have fixed lengths etc...).
	- \* Valid data: some systems, like UPC-E, accept only specially structured data.
	- \* Data only Numeric or Alphanumeric, allowed characters.

If data is invalid (incorrect size or invalid characters),  $a X$  is printed on bars and an error message describing the problem is systematically added below the bars, preventing the user from blindly printing invalid bar codes.

**4.** Some formats require what is called a checksum. A checksum is a value, result of a complex calculation on the code data. That value is added to the end of the data and used by the code reader to proof the reading. "BarDIMM code" calculates automatically the checksum(s) of bar codes that need it. Bar codes can have up to two checksums (MSI Plessey, UCC128). If the checksum was provided with fixed length data (EAN 8/13, UPC) it is ignored.

**5. "**BarDIMM code" generates the bar code, according to parameters in the font-like PCL sequence. For "BarDIMM code" bar codes, PCL font parameters don't have the standard meaning (besides the V and T parameter). The **T** parameter selects the Bar code format.

As the "BarDIMM code" is algorithms-only, the user can apply the scaling independently in the X and Y axis for the 1D barcodes. In the past with standard scalable fonts, bigger size meant larger bars, resulting in a too-wide and unreadable code, and small size meant thinner bars resulting also in unreadable codes. Some barcodes are standardized and can not be resized. Some 2D barcodes can be resized by columns/rows or by defining a ratio.

The bar code can be of any height, in the 3 to 960 point size range (1 point size  $= 1/72$ ) inch).

The current cursor position is the location of the bottom left corner of the leftmost black bar, whatever bar code text parameter is provided.

Every bar code system has default options, activated when parameters are not provided. The user does not need to provide all parameters. As an example, if the height is omitted, the default size is used. Every code has its specific default values, based on international standards.

- **6.** If required, "BarDIMM code" prints the code value as centered text with the bars, either under, half-embedded in, full embedded in, or above the bars. Checksum and flag characters are automatically placed in the right place for some systems (EAN 8/13 and UPC), according to the international standards. Automatic sizing limits the embedded text point size to 15 (no limit for text above or under bar code).
- **7.** After bar code printing completion, cursor is set after the bottom right corner of the rightmost black bar.

\_\_\_\_\_\_\_\_\_\_\_\_\_\_\_\_\_\_\_\_\_\_\_\_\_\_\_\_\_\_\_\_\_\_\_\_\_\_\_\_\_\_\_\_\_\_\_\_\_\_\_\_\_\_\_\_\_\_\_

**8.** If another bar code then needs to be printed, just locate the cursor to a new position and send the barcode data. The Bar code font-like PCL sequence does not need to be sent again.

### **Code 128 Special Varient**

To stay compatible with an older version of BarDIMM 1.8E a minor modification compared to previous versions has been added. Code 128C used to have an ID of 24703 and has been to ID 24704.

If you are already using a BarDIMM with Code 128C, we recommend you change it for the Code 128 Autoswitch ID. The resulting barcodes will be the same (Code 128C), as the BarDIMM code will detect data for Code 128C.

# **7- FREESCAPE feature**

PCL codes always begin with the non-printable Escape code (Hexa: 1B, Dec: 27). Some systems can not use or send binary data to a device. Binary means any character other than a letter, punctuation or a digit. Such systems include Mainframes where printers are connected to terminals, and AS/400. That can be a problem to use the HP PCL language, and to use Barcodes. With the FREESCAPE feature, the Escape code has a synonym, a user-defined Escape Code or Alternate Escape Code (AEC). That character acts exactly like the standard Escape Code when found at the beginning of a regular PCL sequence. Default value for the AEC is the TILDA  $\sim$ . Freescape is smart enough to ignore the EAC if it is found as pure data. You can mix regular Escape Codes and Alternate Escape Codes. The AEC can be one of 10 characters.

**Note:** The Freescape Escape sequence setting is only valid for the current job.

There is a new PCL sequence to change the Alternate Escape code:

#### **<Esc or AEC>\*\*#J**

Where # is the ASCII decimal value of the new AEC:  $34$  ( $\degree$ ),  $35$  (#),  $36$  (\$),  $47$  ( $\degree$ ),  $92$  ( $\degree$ ), 63 (?), 123 ({), 125 (}), 124 (|), 126 (~) and 27. *Selecting 27 disables any existing Freescape character currently set*.

### **Freescape parameters on BarSTORM Browser Menu**

The Freescape feature can be activated / disabled / parametered for all jobs.

When Freescape is deactivated, only the regular Escape code (Hex: 1B, Dec: 27) can be used to start PCL commands.

**Note:** The choice will be valid for the next incoming print job.

### **8- OCR-A and OCR-B fonts**

PCL Escape sequences to call those fixed-size fonts: OCR-A: <Esc>(0O<Esc>(sp10h12vsb104T OCR-B: <Esc>(1O<Esc>(sp10h12vsb110T

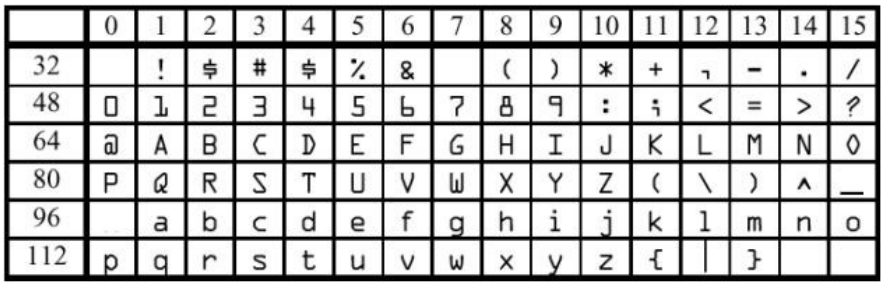

*This table shows the OCR-A character set. The "Barcode&More" OCR-B font character table is the same. Note: the OCR-B character font is included in BarSTORM, but is not active by default and must be configured.*

### **9- How to use the "BarDIMM Code"**

Barcodes are activated using a font-like escape sequence, generated:

\* from specific developments, where developers write code that generate PCL code with "BarDIMM code" functionality,

\_\_\_\_\_\_\_\_\_\_\_\_\_\_\_\_\_\_\_\_\_\_\_\_\_\_\_\_\_\_\_\_\_\_\_\_\_\_\_\_\_\_\_\_\_\_\_\_\_\_\_\_\_\_\_\_\_\_\_\_\_\_\_\_\_\_\_\_\_\_\_

\* from standard ERP software, which feature a "BarDIMM code" driver (like SAP R/3, Oracle, Peoplesoft, BAAN). Please read the SAP R/3 and Windows chapters in that manual for more information. OSS notes are available from the www.Jetmobile.com WEB site, relating to BarDIMM, and the "BarDIMM code"

\* from MS Windows. Please read the Windows support chapter later in that manual.

\* please make sure you read carefully the chapter " Bar Code Formats Characteristics: Usage and Format " at the end of the manual to understand fully the particularities of the barcode you need to generate.

\_\_\_\_\_\_\_\_\_\_\_\_\_\_\_\_\_\_\_\_\_\_\_\_\_\_\_\_\_\_\_\_\_\_\_\_\_\_\_\_\_\_\_\_\_\_\_\_\_\_\_\_\_\_\_\_\_\_\_\_\_\_\_\_\_\_\_\_\_\_\_

### **10- FONT-LIKE PARAMETERS DESCRIPTION**

#### **T parameter Esc(s#T (Typeface): Controls what bar code system to use**

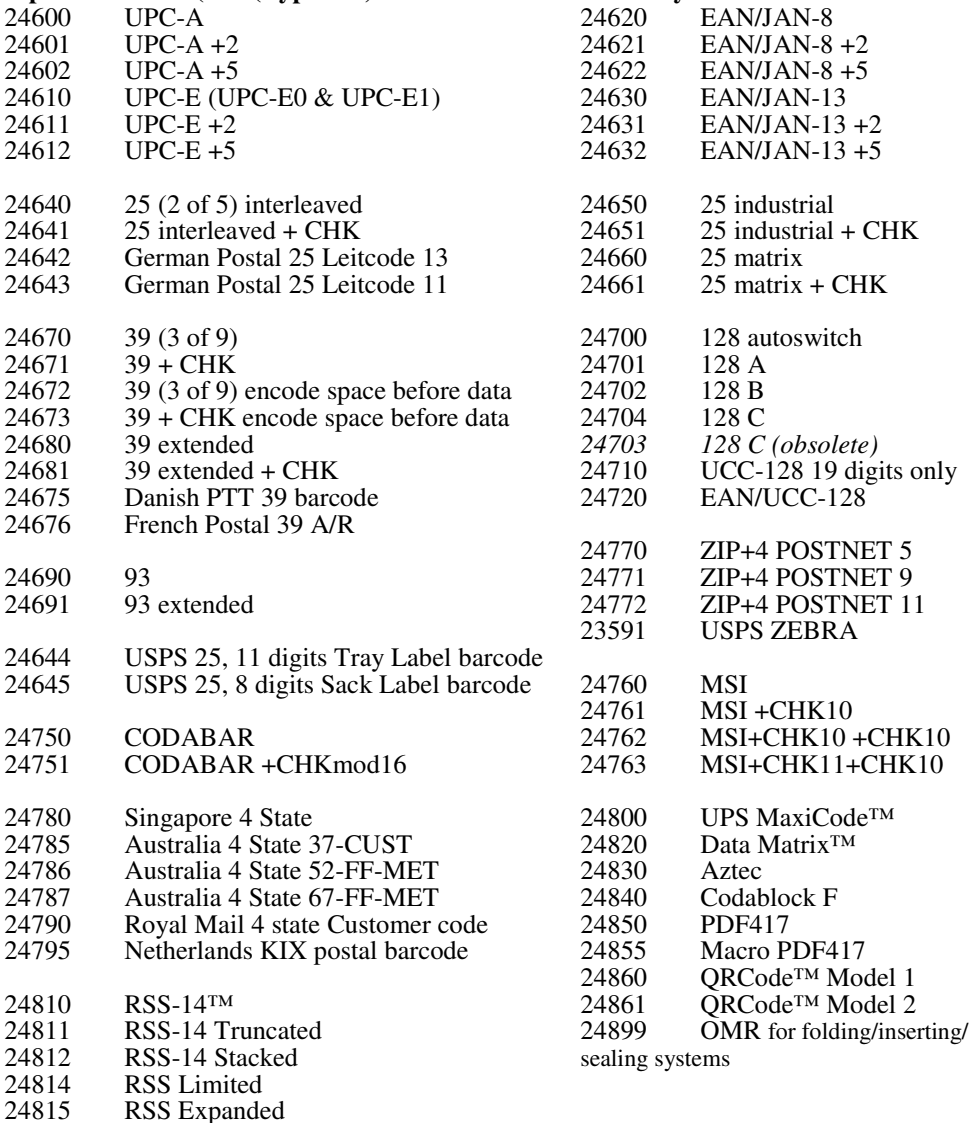

#### **PLEASE READ THE BARCODE INFORMATION CHAPTER**

### **p parameter Esc(s#p**

#### **1-D BARCODES:**

Control if/how human-readable (caption) text is printed with bar code

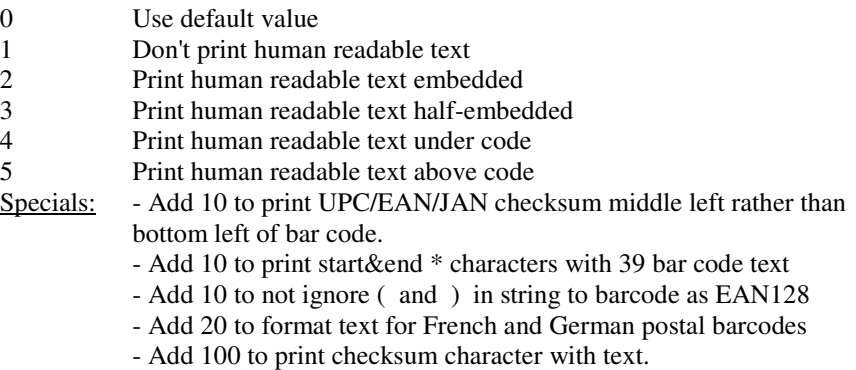

Example: text under code for French postal barcode : 24p

#### **AUSTRALIA POST 4STATES BARCODE:**

- 0 Use N symbol set for Customer Information (digits only) 1 Use C symbol set for Customer Information (alphanumeric)
	-

#### **2-D BARCODES:**

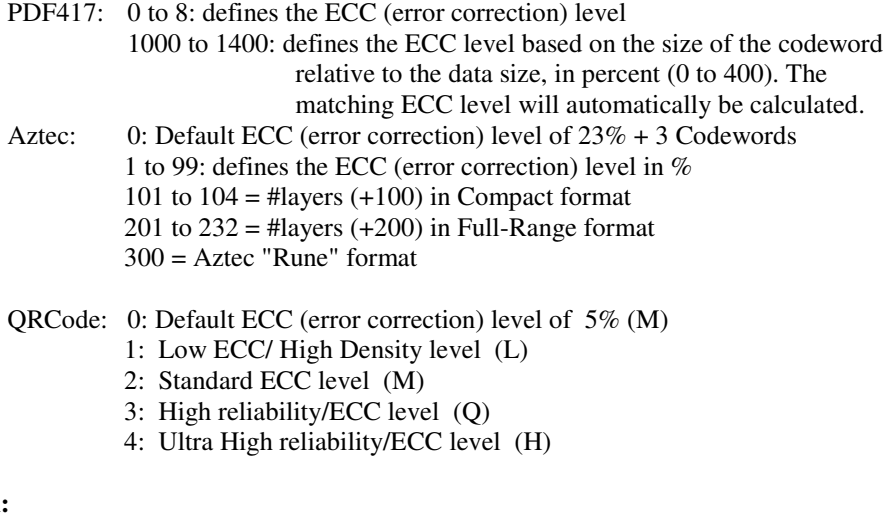

#### **OMR:**

OMR rotation: 0: Horizontal OMR marks (default) 1: Vertical OMR marks

# **h parameter Esc(s#h**

### **1-D BARCODES:**

Controls what font is used for the human-readable (caption) text

Format: CBA, numeric value, where

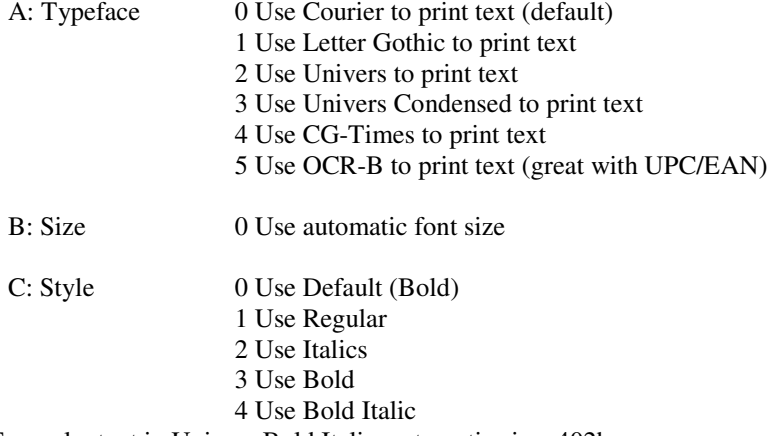

Example: text in Univers Bold Italic, automatic size: 402h

### **v parameter Esc(s#v**

#### **1-D BARCODES:**

Short bar height in  $1/60<sup>th</sup>$  of inch (0.42mm) Minimum sizes apply.

Example: Bar code in size 1 inch (25.4 mm): 60v

#### **2-D BARCODES:**

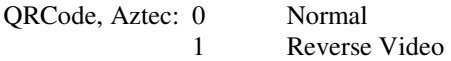

#### MacroPDF417: Matrix height

- #1, Max number of PDF blocks per column before starting a new column
- #2, Kept for future usage

Example: Up to 2 PDF blocks in height for MacroPDF417: 2v

PDF417 and Macro PDF417: PDF417 block maximum height and width

- #3, Maximum width in dots for PDF417 block (in  $600<sup>th</sup>$  of inch)
- #4 Maximum height in dots for PDF417 block (in 600<sup>th</sup> of inch)

Codablock: barcode size

- #1, single line bar height in  $1/60<sup>th</sup>$  of inch (0.42mm), same unit as fonts
- #2, Maximum number of rows for the Codablock symbol

#3, Maximum number of columns for the Codablock symbol

Example: Lines pointsize 20, 5 rows/20: 20,8,10v

**OMR:** OMR mark length in  $1/60<sup>th</sup>$  of inch  $(0.42 \text{mm})$ Example: 1 inch long OMR mark: 60v

### **b parameter Esc(s#1,#2,#3,#4b**

### **1-D BARCODES:**

Bar Widths

- #1, bar width, first (thin) width in dots (1/600 inch)
- #2, bar width, second width in dots (1/600 inch)
- #3, bar width, third width in dots (1/600 inch)
- #4, bar width, fourth width in dots (1/600 inch)

Example: Thin bars 4 dots, thick bars 8 dots : 4,8b

#### **2-D BARCODES:**

PDF417: Symbol format parameters

- #1, Maximum number of rows for the PDF symbol
- #2, Maximum number of columns for the PDF symbol
- $#3$ ,  $=1$   $#1$  and  $#2$  are the mandatory size for the PDF symbol  $=0$  or not specified: #1 and #2 are maximum size (default)
- $#4$ ,  $=1$  The PDF417 symbol is truncated on its right side =0 The PDF417 symbol is not truncated (default)

Example: 8 columns, 10 lines mandatory size, non truncated: 8,10,0b

Data Matrix, QRCode: Symbol format parameters

#1, Small module height in dots (1/600 inch)

- Aztec: Symbol format parameters
	- #1 Small module height in dots (1/600 inch)
	- $#2$  Bar undercut parameter. Value: 0 to  $(H1)$ -1 dots, default = 0

Codablock: B parameters like for 1D Barcodes

**OMR:** OMR mark thickness in dots (1/600 inch)

- #1, regular mark thickness, in dots (1/600 inch)
- #2 heavy mark thickness, in dots (1/600 inch)

Example: 1/010 inch for thin mark and 1/020 inch for thick mark: 6,12b

### **s parameter Esc(s#1,#2,#3,#4s**

#### **1-D BARCODES:**

Space Widths

- #1, space width, first (thin) width in dots (1/600 inch)
- #2, space width, second width in dots (1/600 inch)
- #3, space width, third width in dots (1/600 inch)
- #4, space width, fourth width in dots (1/600 inch)

Example: Thin spaces 4 dots, thick spaces 8 dots : 4,8s

**Note:** the b parameters can be sent alone if the **b** and **s** parameters are identical. It allows to send shorter PCL barcoding commands to the printer.

#### **2-D BARCODES:**

PDF417: Symbol format parameters

- #1, Symbol black/white module height compared to the width (1 to 10). Unit=minimum module width (default=3)
- #2, X parameter for the symbol X/Y size ratio (default: 2 for 2/3)
- #3, Y parameter for the symbol X/Y size ratio (default: 3 for 2/3)

 #4, Symbol module min width (1 to 100). Unit= $1/100$  inch (default value= $10$ ). The width value triggers a predefined scaling of the base barcode.

Example: square PDF, minimum module width, smaller module size : 1,1,1,5s

#### ORCode:

#1: Symbol set for input data

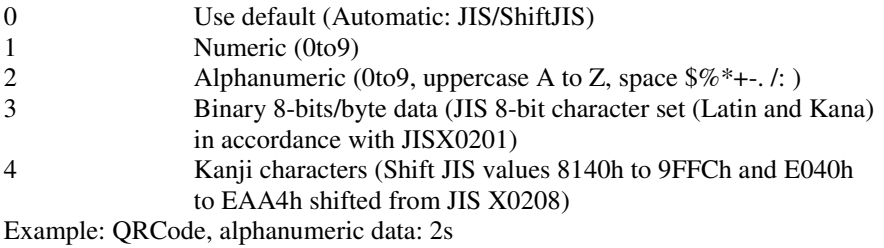

**OMR:** OMR mark spacing in dots (1/600 inch). Default value=85 (1/7 inch)

**Notes:** 

• **Please read chapter 21 to 23 for full information on barcode symbologies and symbols.** 

\_\_\_\_\_\_\_\_\_\_\_\_\_\_\_\_\_\_\_\_\_\_\_\_\_\_\_\_\_\_\_\_\_\_\_\_\_\_\_\_\_\_\_\_\_\_\_\_\_\_\_\_\_\_\_\_\_\_\_\_\_\_\_\_\_\_\_\_\_\_\_

- **For Code 128 and EAN128, please read chapter 15 for information on FNC codes.**
- **Parameters cannot have decimals. i.e. "2.5" is invalid**
- **Barcode parameters must be combined in a unique PCL font escape sequence ending with the T parameter.**

**e.g.: <ESC>(s4p305h24v7,21s7,21b24670T** 

- **End the data to barcode with a valid PCL5 regular font sequence, such as <Esc>(10U<Esc>(s0p12hbs4099T**
- **When using default parameters, only the commas are required if other parameters still have to defined.**

\_\_\_\_\_\_\_\_\_\_\_\_\_\_\_\_\_\_\_\_\_\_\_\_\_\_\_\_\_\_\_\_\_\_\_\_\_\_\_\_\_\_\_\_\_\_\_\_\_\_\_\_\_\_\_\_\_\_\_\_\_\_\_\_\_\_\_\_\_\_\_

**e.g.: <ESC>(s6p1,,,5s24850T** 

# **15- Code 128 Control Codes**

Code 128 has five non-data special control codes, called FUNCTION CODES, and 2 control codes to switch from one 128 set (A, B or C) to another one. The switching control codes are used by "BarDIMM code" to force one 128 set. As an example, the string "123456" can be printed with both sets A, B and C. Inserting a character with ASCII value = 134 at the beginning of the string will force "BarDIMM code" to use the set B of code 128.

#### **Those special control codes can only be used with the 128 Autoswitch and the EAN128/UCC128 barcodes.**

Note that both Code 128 Autoswitch and EAN 128 analyze the data and optimize the barcode length by switching automatically between sets A, B and C. EAN128 and UCC-128 already include the FNC1 code as the first character: you should not send it with the data.

Special control codes are inserted by passing the following special decimal characters in the bar code:

> $128$  = SHIFT  $129 = FNC 1$  $130 = FNC$  2  $131 = FNC 3$  $132 = FNC 4$  $133 = \text{CODE A}$  $134 = \text{CODE B}$  $135 = \text{CODE C}$

\_\_\_\_\_\_\_\_\_\_\_\_\_\_\_\_\_\_\_\_\_\_\_\_\_\_\_\_\_\_\_\_\_\_\_\_\_\_\_\_\_\_\_\_\_\_\_\_\_\_\_\_\_\_\_\_\_\_\_

### **16- MS-Windows Support**

You can use "BarDIMM code" functionality with a PCL5 driver from your word processor, spreadsheet or other Windows 3.1/95/98/ME/NT/XP/2003 based applications using BarDIMM code special TrueType fonts generator: BDTTGEN.

BDTTGEN is free utility available on the supplied CD.

BDTTGEN generates special Windows TrueType fonts that fit your Windows barcode printing needs. BDTTGEN also installs and manages those TrueType fonts in your system.

Those fonts just need to be used in documents to generate at print time high resolution and readability barcodes. Barcodes are not visible on the screen, as data might need to be visually verified before printing.

Special "BarDIMM code" TrueType fonts also allow you to activate PCL5 macros and forms optionally stored on BarSTORM's permanent Flash Storage.

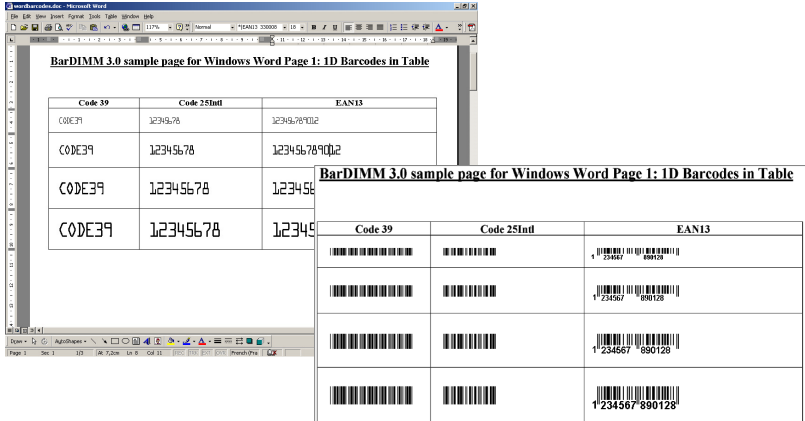

For free-text 2D Barcodes (PDF417, QRCode, DataMatrix, Aztec), encoding a paragraph is performed by creating a text box (Insert/Text box) and to assign the 2D barcode TT font to the full text in the box. That Scheme can also be used to put barcodes anywhere on the page, independently from other texts.

*Note that alphanumerical barcode data cannot start with a space/blank.* 

Please read the seperate BDTTGEN manual for more information on all capabilities.

# **17- SAP R/3 Support**

"BarDIMM code" functionality is supported standard by the SAP R/3 software.

SAP OSS notes are available from the **www.jetmobile.com** web site.

- OSS note #5196 lists standard R/3 barcode names and supported device types for printing barcodes
- PCL-5 commands for "BarDIMM code" are built into the HP device types by SAP
- Modifications are only required for special Barcode types and sizes
- OSS note #45643 lists PCL-5 command details for barcode attribute selection
- PCL-5 commands are maintained as " Print Controls " in SPAD
- SE73 transaction lists barcode names and print-controls for every device type
- Barcode on: Print-control SBPxx
- Barcode off (regular font): SBSxx
- A test text is built into R/3: SO10, SAPSCRIPT-BARCODETEST (client 000)
- The SAP print control for OCR-A is SF400 and SF500 for OCR-B

*Note: in the early release of the device type, there were a few errors in the escape sequences. It is then recommended to verify the escape sequence syntax in R/3.* 

SAP has pre-defined a list of size and parameters for barcodes. If those don't match your needs, you may modify the controls (copy the controls into the user Z-environment and modify them based on your needs). The barcode activation strings are easily defined using this manual or the interactive BDTTGEN utility for Windows.

*Note: all print controls are defined in R/3 using Hexadecimal values (1B for <Esc>...).* 

For more information on using "BarDIMM code" with SAP R/3, like on inclusion of FNC1 codes in EAN128 barcodes, please consult the **www.jetmobile.com** web site, FAQ section.

### **18- Generic ERP, Unix AS/400 and Mainframes Support**

Other ERPs (Oracle, JD Edwards, BAAN, Peoplesoft) can use "BarDIMM code" features by including "BarDIMM code" Escape sequences in output scripts (using the Freescape char if necessary), or by using the "BarDIMM code" TrueType fonts for Windows-based applications.

On Unix system, AS/400 (in SCS mode only) and Mainframes (in SCS mode only), you just need to enter in your spools definitions the ASCII barcode activation PCL5 string followed with the data to barcode to get nice looking barcodes. The barcode activation strings are easily defined using this manual or the interactive BDTTGEN utility for Windows.

# **19- PCL Escape Sequences Examples**

A valid PCL escape sequence to select a barcode is like the following:

<Esc>(s4p102h40v10,30b10,30s24670T

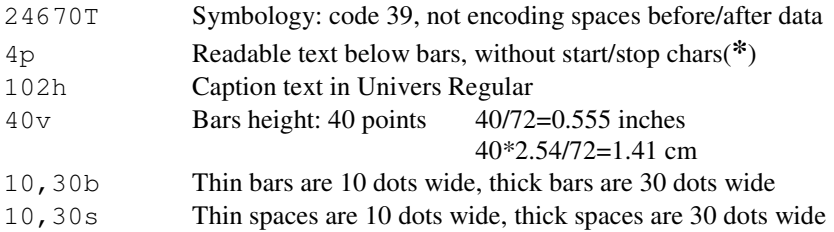

#### **Barcode Rotation:**

To rotate a barcode, you can use regular PCL rotation commands. It is recommended you save the cursor position before activating the barcode, and restore that position after the barcode. Here is an example (sequences should be entered without carriage return):

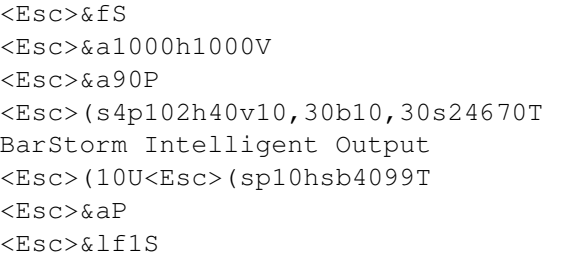

```
Save cursor position
Cursor positioning
90^\circ rotation
Select Barcode
Barcode Data
Switch back to Courier 10cpi font
No more rotation
Restore saved cursor position
```
### **Other Information**

Permanent and secondary fonts switching can be used with barcode fonts. It is highly recommended that a text font be used as primary font, and barcode font as secondary font. (please refer to your PCL developer's guide for all information on primary and secondary fonts).

Complete sequences samples are available at www.Jetmobile.com, in the FAQ section. You will also find in that FAQ some links to PCL training guides.

#### **Warning:**

If barcodes are generated using a font-like sequence, they are still not PCL fonts. Therefore, some limitation on font sequences apply:

- No font ID can be linked to a barcode

BarDIMM code barcodes cannot be used from HPGL2, Postscript or PCL6 languages

### **20- Default Parameters**

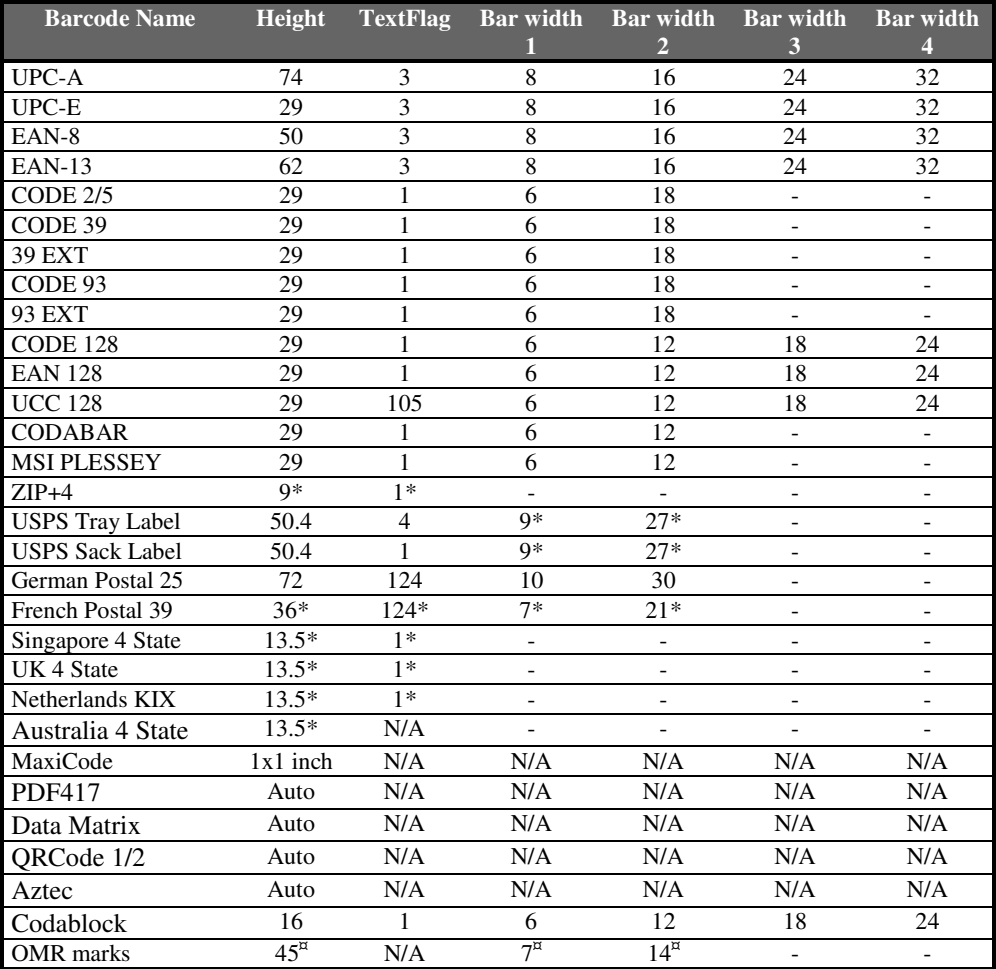

\*: Fixed values, can not be overridden by the user

¤: Special usage, might not correspond to column title

N/A: Not Applicable

#### **Notes:**

- Height corresponds to the h parameter, TextFlag to the p parameter and the four bar widths to the b parameter.
- Height is in  $1/60^{th}$  of inch, and bar widths are in  $1/600^{th}$  of inch.
- Spaces default values are the same as for bars.

# **21- Bar Code Formats Characteristics : Size**

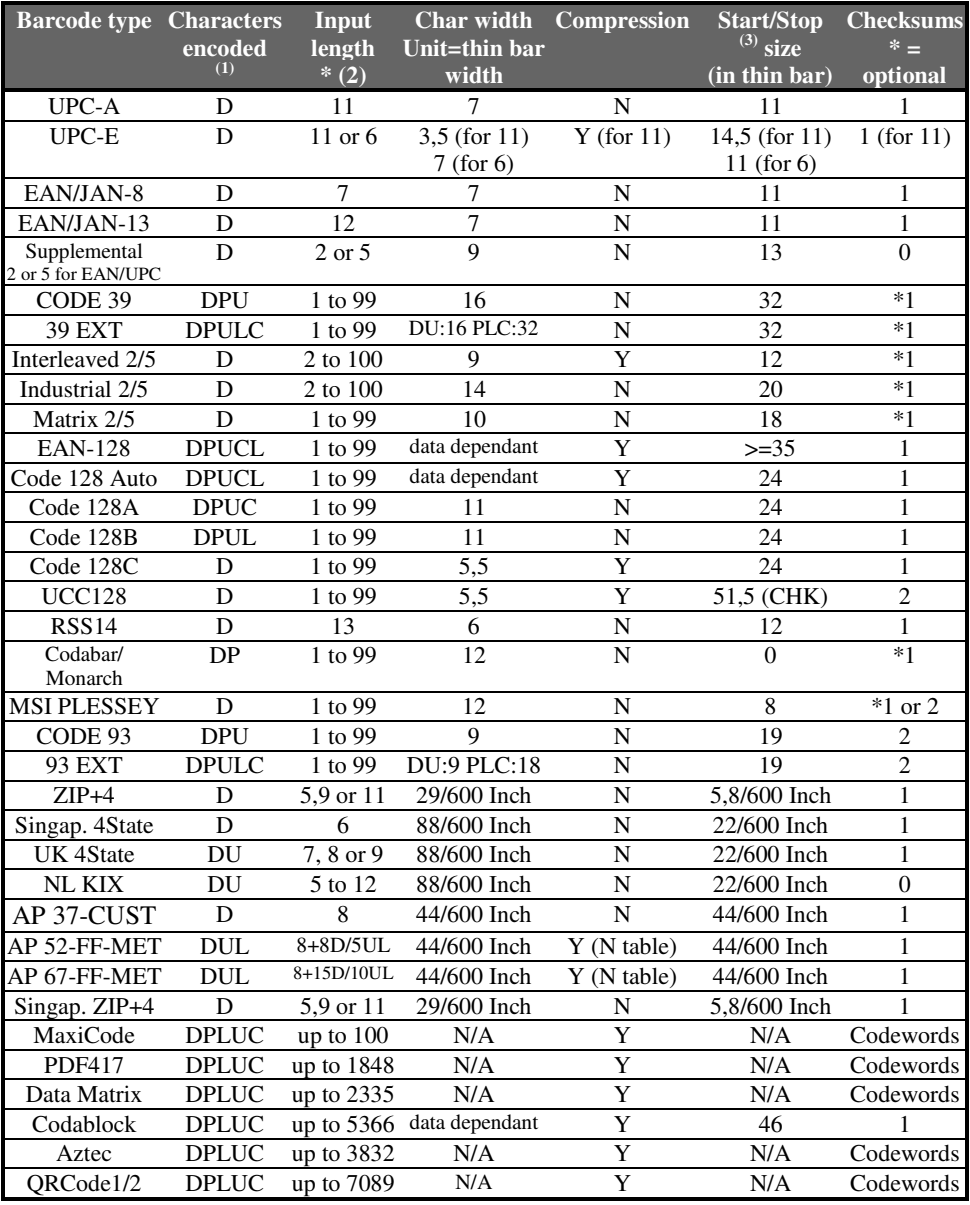

(1)  $D = Digits - P = Punctuation - L = Lower case letters - U = Upper case letters C = Control characters (ASCII 0 to 31)$ (2) Checksum character not counted (3) Checksum size not counted except when indicated with " CHK " N/A: Not applicable

# **22- Bar Code Formats Characteristics: Usage & format**

There are many standards used to encode the information as bars. "BarDIMM code" supports most of the Barcode standards:

# **UPC-A**

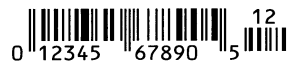

Standard in the USA, for items sold to the public. UPC-A contains numeric data only and encodes a 12 digits number. The first one is the number system character, the

next 5 digits are the supplier ID, the next 5 digits are the product number and the last one the required checksum character. You do not need to specify the checksum digit as "BarDIMM code" recalculates it.

A digit is described by 2 bars and 2 spaces and its width is calculated as 7 thin bars. The number character is printed as text on the left side or the bar code and the checksum on the right side.

The system number can have the following values:

0 or 7: Regular UPC codes

2: Random weight items

- 3: National Drug Code and National Health Related Items Code
- 4: For use without code format restriction and with checksum for non-food items

5: For use on coupons

1,6,8,9: Reserved

# **UPC-E (UPC-E0 and UPC-E1)**

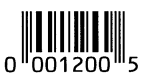

Ideal for small packages because of its data compression. It contains the same information as the UPC-A except that there are minimum 4 zeros, which are suppressed. It reduces the number of digits from 12 to 6.

"BarDIMM code" accepts the Zero Suppressed version of UPC-E in both versions of data, compressed and uncompressed. If data comes uncompressed, "BarDIMM code" will perform automatically the compression.

A digit is described by 2 bars and 2 spaces and its width is calculated as 7 thin bars. Note that caption text below the barcode can be activated to verify checksum calculation.

# **EAN-8**

#### $\left\| \begin{matrix} 1 \end{matrix} \right\| \left\| \begin{matrix} 1 \end{matrix} \right\| \left\| \begin{matrix} 1 \end{matrix} \right\| \left\| \begin{matrix} 1 \end{matrix} \right\| \left\| \begin{matrix} 1 \end{matrix} \right\| \left\| \begin{matrix} 1 \end{matrix} \right\| \left\| \begin{matrix} 1 \end{matrix} \right\| \left\| \begin{matrix} 1 \end{matrix} \right\| \left\| \begin{matrix} 1 \end{matrix} \right\| \left\| \begin{matrix} 1 \end{matrix} \right\| \left\| \begin{matrix} 1 \end{matrix} \right\|$  $1234$  5670

Used in Europe for items sold to the public. EAN-8 contains numeric data only and encodes a 8 digits number. The first two are the country code, the next 5 digits are the product number and the last one required checksum character. You do not need to specify the checksum digit as "BarDIMM code" recalculates it.

A digit is described by 2 bars and 2 spaces and its width is calculated as 7 thin bars.

# **EAN-13**

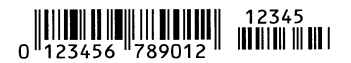

Standard in Europe for items sold to the public, EAN-13 contains numeric data only and encodes 13 digits number. The first two are the country code, the next 6

digits are the supplier ID, the next 4 digits are the product number and the last one the required checksum character (that split varies from country to country). You do not need to specify the checksum digit as "BarDIMM code" recalculats it. If the checksum is sent as a 13th digit, it is ignored and recalculated.

A digit is described by 2 bars and 2 spaces and its width is calculated as 7 thin bars. The number character is printed as text on the left side or the bar code and the checksum on the right side.

All the EAN and UPC codes can be followed with two or five digits of supplemental information. If the checksum is sent as the 13th digit, it is ignored and recalculated.

# **Code 39**

# **THE REAL PROPERTY OF A STATE OF A STATE OF A STATE OF A STATE OF A STATE OF A STATE OF A STATE OF A STATE OF A**

The real name is "3 of 9 bar code". It is probably the most commonly used bar code as it encodes not only digits, but also upper-case letters and punctuation. Spaces are encoded as bars. Text is encoded between start and stop characters " \* " which are

automatically generated by "BarDIMM code".

"BarDIMM code" features two version of the 39 barcode call : with and without starting blanks. IDs 24670 and 24671 do not encode the space characters starting and ending the data to barcode. IDs 24672 and 24673 do encode the starting spaces.

### **Danish Postal 39 bar code (Denmark only):**

### <u> 1 i bibliothach bhaile anns an Làbhailt an Dùbhlach an L</u>

Special 39 code used on parcel labels for shipment through postal service in Denmark. Contains ten digits, a special checksum and ends with " DK ".

"BarDIMM code" only needs the 10 digits.

### **French postal 39 bar code (France only):**

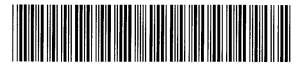

RB 0123 4512 8FR

and the 8 digits.

Special 39 code used on registered letters forms (" Recommandés ") in France. Starts with " RA " or " RB ", then contains 8 digits, a special checksum and ends with " FR ". "BarDIMM code" only needs " RA " and " RB "

# **Extended 39**

### **THE REAL PROPERTY OF A SET OF A**

Based on the standard 3 of 9, it encodes all the ASCII characters by generating two characters for each character in the string to encode. Supports all ASCII codes from 0 to 126. Bar code pattern

is quite large.

### **Interleaved 2 of 5 (also named 25 Interleaved)**

# **III IIII II IIII III III**

Numeric-only code, requires an even number of digits in the string to be encoded. It can have from 2 to 30 digits.

# **Industrial and Matrix 2 of 5**

### **THE REAL PROPERTY OF A**

Numeric-only codes, can have from 1 to 30 digits.

### **Code 128**

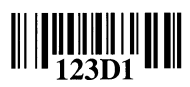

New standard for most barcode labels. Code 128 is a very compact bar code for numeric and alphanumeric strings. It has 3 modes: A, B and C, which encode different range of characters. Code 128 auto is an exclusive "BarDIMM code" feature that allows you to encode all

the 128 ASCII characters without analyzing the string to encode and use the required Code 128 modes. "BarDIMM code" analyzes data and switches dynamically between sets A, B and C to provide the most compact code. Code 128 Auto is fully compliant with the new worldwide standard for pallet labels, which uses Code 128 mode B and C within the same pattern (ECR labels standard). **To include special characters like FNC codes or SHIFT, please read the "Code 128 Control Codes" chapter in that manual.** 

### **EAN-128 and UCC-128**

# 

Variable length bar code starting with FNC1 code and based on Code 128 sets A, B and C to encode the string. EAN-128 is used for pallets labels and EDI related barcode labels. "BarDIMM code"

adds automatically the FNC1 code at the beginning and the checksums at the end.

EAN128 symbology requires that tags are encoded between round brackets in caption text (and not in bars). "BarDIMM code" automatically removes the ( ) symbols in barcode but keeps them for caption text.

# **German 25 Postal Barcode (Germany only)**

#### <u> El iddi i o fidi eo istido i di io il iddi i dil on</u> 01234.567.890.12 8

Those special 25 interleaved codes are used on parcel labels for shipment through the postal service in Germany. Two codes are used on a label:

- The Leitcode is used to encode the destination area and requires 13 digits
- The Identcode is used to encode the tracking number and requires 11 digits

### **Codabar/Monarch**

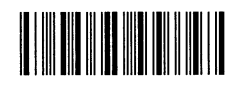

Encodes digits and punctuation characters. Used mostly for blood labeling.

# **Code 93**

Compressed version of Code 39.

# **Extended Code 93**

<u> Hillingin Hill</u> Compressed version of Extended Code 39.

### **MSI Plessey**

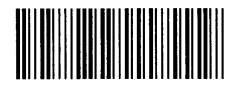

Numeric-only, it is used on labels for grocery industry.

# **RSS-14**

 RSS-14 is a linear symbology that makes omnidirectional scanning easy. It encodes 14 digits of data used to identify the GTIN (Global Trade Item Numbers) for scanning in the supply chain (for Application Identifier '01'). "BarDIMM code" can generate the RSS14 in various flavours: **RSS-14**, **RSS-14 Truncated** (shorter bars height) **and RSS-14 Stacked**  (used where a narrower symbol is neededas the RSS-14 is printed in two rows of two segments each)**.**

RSS 14 can also accept 2D Composite Components (CC). Please refer to **RSS-14 + CC** in the 2D Barcodes sections further down this manual.

# **RSS Limited**

 RSS Limited is a linear symbology that encodes the same data as defined for all four types of RSS-14. The encodation process is different and limits the values assigned for Indicator digits to 1 or

0. This form of RSS can be printed very small and is not generally intended for omnidirectional scanning. RSS Limited contains two large data characters and a Mod 89 symbology check character. It does not have stacked or omnidirectional formats and is designed for small item identification.

# **RSS Expanded**

 RSS Expanded is a variable length, linear symbology that is encoded differently than RSS-14. This symbology allows up to 74 numeric or 41 alphabetic characters. This form of RSS can be printed at densities that can be omnidirectionally scanned. It is used to to encode 14 digits of numerical data that can be used to identify GTIN for scanning in the supply chain RSS Expanded encodes all EAN.UCC Application Identifier Element Strings. Special compaction methods have been designed to decrease the symbol size for common Element Strings.

# **ZIP+4 Postnet (USA only))**

<u>Manallalalallalallaal</u>

Prints the zip code as a bar code to speed mail through the postal service. (US Post system)

# **USPS Tray barcode (USA only)**

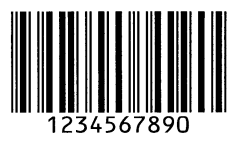

Used since 1997, bar-coded tray labels with a special 25 interleaved barcode are required for automation rate mailings of First-Class, Regular Periodicals, and Regular and Enhanced Carrier Route Standard Mail letter-size pieces and for First-Class flat-size pieces.

# **USPS 'Zebra' Barcode (USA only)**

The US Post system has defined the Zebra code. This is a series of diagonal lines to the right of the barcode that serves solely as a visual indication that a tray contains bar-coded mail. The code must not appear on tray labels for non bar-coded mail.

This standard is applicable since July 1997. Due to its simplicity, the Zebra code is

BarSTORM Barcode Printing System

implemented in "BarDIMM code" as a font with just one diagonal thick bar coded in the slash character '/' (ASCII value 47).

Therefore, you have to call the font and send three consecutive slash characters without any space in between. Here are the PCL codes to send:

```
<Esc>(10U<Esc>(s0p2.50h29vsb23591T///
```
# **USPS Sack barcode (USA only)**

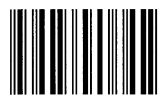

Effective July 1st, 1997, bar-coded sack labels with a special 25 interleaved barcode are required for automation rate Regular Periodicals and Standard Mail flat-size pieces prepared in sacks.

# **Singapore 4 State barcode**

The Singapore Postal Service is promoting the use of a 4 State barcode to speed mail

### **||||||||||||||||||||||||**||

sorting. This 4 State barcode encodes a 6 digits number and has a checksum appended to the data. You must make sure you give a 6 digits number to the "BarDIMM code", and it will calculate and

print automatically the checksum.

Note that 4 state barcodes must be ended with a regular text font escape sequence.

### **Netherlands KIX barcode**

# |||||||||||||||||||||||||||||

The Dutch Postal Service is promoting the use of a 4 State barcode to speed mail sorting. This 4 State barcode encodes a 5 to 12 characters string and has a checksum appended to the data. You must make sure you give a valid string to the BarDIMM. Note that

KIX barcode must be ended with a regular text font escape sequence.

# **UK Royal Mail 4 State customer barcode**

### ||||||||||||||||||||||||||||||

The UK Postal Service is promoting the use of a 4 State barcode to speed mail sorting. This 4 State barcode encodes a variable number of digits and letters and has a checksum appended to the data. You must make sure you give the correct digits and letters to the "BarDIMM code, and it will calculate and print automatically the checksum. Note that 4 state barcodes must be ended with a regular text font escape sequence.

### **Australia Post 4 State Barcodes**

# **ԵՍՍԱՍԱԱ**սերեն

Established in 1998, 4 State barcodes are used to allow Australia Post to sort incoming mail via barcode read from letters (those barcodes are totally different from the 4 State

barcode used in Singapore). There are three different types of barcodes corresponding respectively to FCC values 11, 59 and 62. "BarDIMM code" only needs the DPID and Customer information, and generates automatically all the other information like the FCC or Reed-Solomon checksum.

For each type or code, that data must be sent in a specific "BarDIMM code" specific format:

- Standard Customer Barcode (37-CUST) with only the Sorting Code (DPID) <DIPD>
- Customer Barcode 2 (52-FF-MET), DPID and 16 bars of customer information <DIPD>,<CustomerInfo>

Customer information can be 8 digits or 5 alphanumeric chars long

• Customer Barcode 3 (67-FF-MET), DPID and 31 bars of customer information <DIPD>,<CustomerInfo>

Customer information can be 15 digits or 10 alphanumeric chars long  $\langle$ DPID> is the Sorting Code, and must be 8 digits long,  $\langle$ CustomerInfo> is customer information, the p parameter selects the N or the C symbol set (numeric or alphanumeric).

#### **Example:** <Esc>(s1p24787T12345678,7V 5<Esc>(s0p12h10v4099T

For the **P** option for the Australia Post 4state barcode, please read carefully the PCL parameters descriptions in the **FONT-LIKE PARAMETERS DESCRIPTION** chapter.

# **2D BARCODES INFORMATION**

**To encode data including an Escape character (27 decimal, 1B hexadecimal), data must be enclosed in a transparent mode sequence (please read** *Transparent Print Data Mode* **paragraph on page 12).** 

### **UPS MaxiCode™**

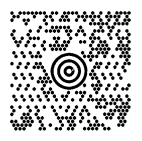

The MaxiCode barcode is a 2D barcode that consists of 884 hexagons surrounding a bull's-eye finder pattern. One bit of information is encoded by one hexagon. Up to 100 characters of information can be encoded in one square inch, which is the approximate fixed size of such a barcode. The MaxiCode symbology includes built-in error correction capability, automatic data compression and full ASCII character set.

MaxiCode has been created by UPS and endorsed by AIM (Uniform Symbology Specification MaxiCode) as a multi-purpose EDI-ready two-dimensional barcode. UPS uses MaxiCode to encode all information about the parcels, to provide a faster and better service to its clients.

#### **Please consult the latest "Guide to Bar Coding With UPS OnLine For customers Generating Bar Code Labels", "MaxiCode" section, for format information.**

MaxiCode data is a string made of a header, the ANSI message and an End Of Transmission code.

Hereunder is the detailed information found in the ANSI message for the UPS MaxiCode.

Please note that "BarDIMM code" does not expect data in the same order. Please read the next paragraph for information on the data order.

**Note:** Always use uppercase characters for the MaxiCode data.

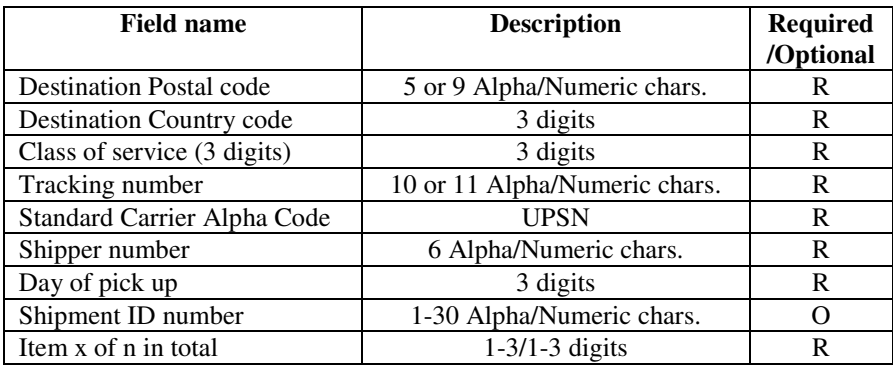

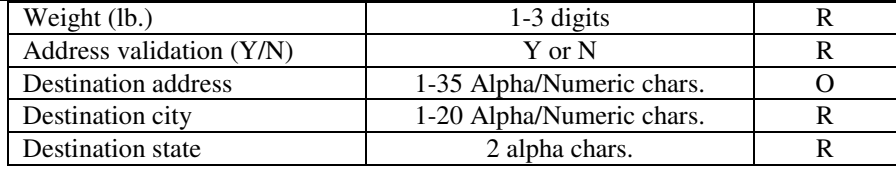

#### **LIST OF MAXICODE INFORMATION FIELDS**

The different fields are separated with the **<Gs>** (Group Separator, ASCII 29, HEX 1D). The barcode data terminates with the **<Eot>** (End of transmission, ASCII 04, HEX 04). To separate format types, use **<Rs>** (Field separator, ASCII 30, HEX 1E).

To separate primary and secondary address numbers, use **<Fs>** (Address field separator, ASCII 28, HEX 1C). "BarDIMM code" expects to get both the primary and secondary messages from the application, separated by a comma.

The primary message data is composed of:

- 1. the label number (maximum: 8)
- 2. the number of labels for the shipment (maximum: 8)
- 3. the MaxiCode mode. Use 2 for domestic US shipments, 3 for international shipments
- 4. the postal code
- 5. the country code
- 6. the class of service

A comma must separate all those parameters

The secondary message is composed of:

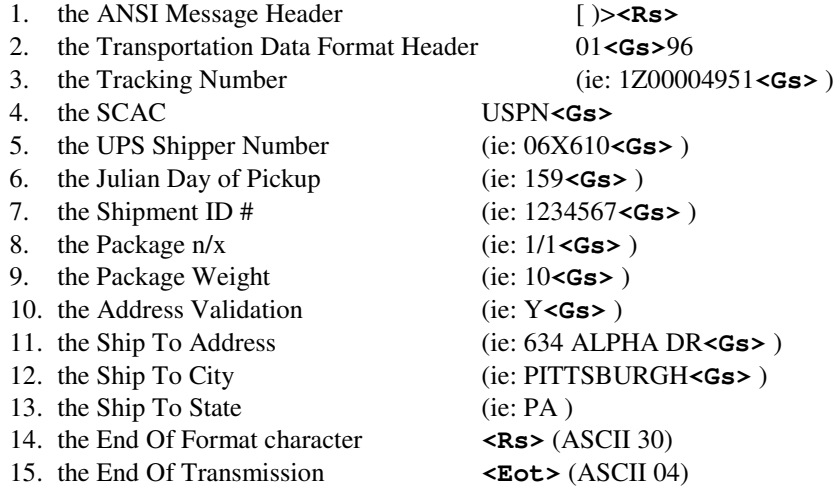

**Note:** UPS MaxiCode expects the secondary message to be padded with fill characters to a total of 84 total characters. "BarDIMM code" takes care of that requirement and there is no need to pad the data on the right (the fill character is '!' ASCII 33, HEX 21).

2004-2005 BarSTORM www.fontware.com Page 37

**Note:** The secondary message can not be longer than 84 characters. Therefore, the destination address length must be truncated if required if the total length for the secondary message is greater than 84 characters. That destination address is anyway optional in the MaxiCode data. If data is too long, "BarDIMM code"will not print the MaxiCode and prints an error message indicating by how many characters the length exceeds 84.

**Note:** Blank fields still must include the **<Gs>** separator

After the <Eot> character, the application must send immediately a PCL escape sequence to switch a font other than MaxiCode. **i.e.:** to switch to Courier font 10CPI, the sequence is: <Esc>(s0p10h12vbs4099T

**Note:** if you use a character set other than PC-8, you should resend the character set selection before selecting the new font.

#### **Example:**

```
<Esc>(s24800T1,1,2,152382802,840,001,[)><RS>01<GS>96995011234<GS>84
0<GS>025<GS>1Z07000168<GS>UPSN<GS>WX9031<GS>272<GS><GS>1/1<GS>15<GS
>Y<GS>123<FS>300<GS><GS>AK<RS><EOT><Esc>(s0p10h12vbs4099T
```
### **RSS with Composite Component**

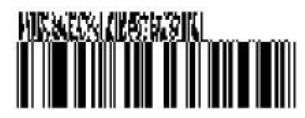

A Composite Component is a two dimensional bar code added to a **RSS-14** or **RSS-Expanded** barcode: it is not a true matrixed code, but a stacked linear bar code. CC is bidirectionally decodable therefore can be read with laser

scanners. They have a binary-based encoding scheme optimized for EAN & UCC Application Identifier Element Strings. Special compaction methods have been designed to decrease the symbol size for commonly used Element Strings such as lot number and expiration date. All RSS Composite symbols encode a linkage flag in both the linear component and the 2-Dimensional Composite Component to tell the scanner to continue scanning for the other component.

To add data in a CC call the regular RSS symbology and send the data to encode as a CC after the digits for the RSS code, separated by the character  $\mid$  (ASCII code 124):

Example with RSS-14, "Fontware\_BarSTORM" encoded as CC:

<Esc>(s24810T1234567890123|Fontware\_BarSTORM<Esc>(s0p10h12vbs4099T

# **PDF417**

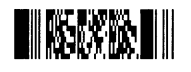

The PDF417 is a high-density 2D barcode created by Symbol Technology and now an ANSI/AIM USA standard. This barcode is composed of a stack of rows with small black rectangles arranged in columns. The number of rows and columns can be

user defined or set automatically to fit a ratio (2:3 is the most common ratio). PDF417 features built-in error correction capability, automatic data compression and full ASCII and binary character sets. It can encode up to 1848 characters of information per barcode, based on the compression level achieved.

PDF 417 supports two encoding modes: ASCII (Letters, punctuation and digits) and Binary (any binary value between 0 and 244) modes. ASCII mode has a better data density than the binary mode (maximum 106 versus 177 bytes per cm²) and can encode much more data than the binary mode (maximum 1848 bytes versus 1108 bytes). "BarDIMM code" automatically selects the best encoding (binary or ASCII) for the supplied data. Also, note that PDF417 has extensive error correction capabilities. PDF417 barcodes are read with laser scanner and CCD cameras.

> Number of rows (min/max): 3/90 Number of columns (min/max): 1/30

Note that **number of rows x number of columns** must be less than **929**.

Data too long to be encoded in a PDF symbol can be encoded into a series of linked PDF417 symbols. This is called **Macro PDF417** (please read below).

There are many options for the PDF417 symbol, activated using parameters of the fontlike PCL sequence. Please read carefully the parameters descriptions in the **FONT-LIKE PARAMETERS DESCRIPTION** chapter.

### **Macro PDF417**

Data too long to be encoded in a PDF symbol can be encoded into a series of linked PDF417 symbols. Macro PDF417 options are similar to the PDF417 barcode options, plus the maximum number of PDF417 symbols per column. When that maximum is reached a new column is created on the right of the previous column.

### **Data Matrix™**

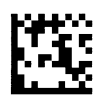

Data Matrix is a high density 2-D matrix code developed by RVSI – Acuity CiMatrix that can encode a lot of information in a very small space. The Data Matrix symbology has extensive error correction capabilities using ECC200 error checking. A Data Matrix symbol can

store between one and 3116 numeric or 2335 alphanumeric characters, and is scalable between a 1-mil square to a 14-inch square.

Since the overall size of the Data Matrix symbol is infinitely scaleable, the Data Matrix symbols can be read at virtually any distance, given the right combination of Data Matrix size and reading equipment.

"BarDIMM code" can scale the code with the definition of the small black square height/width. "BarDIMM code" will automatically optimize the encoding (binary, text, digits) by analyzing the data on the data.

For the options for the Data Matrix symbol, please read carefully the PCL parameters descriptions in the **FONT-LIKE PARAMETERS DESCRIPTION** chapter.

### **Aztec Code™**

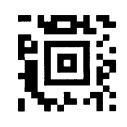

Aztec Code is a 2D matrix barcode symbology developed by Welch Allyn designed to combine the best characteristics of several 1st generation symbologies, with special attention paid to ease of printing, ease of finding in any orientation, allowance for field distortion, high data security with user-selected redundancy, and efficient storage over the range from small to large data messages. The smallest Aztec Code

symbol encodes 13 numeric or 12 alphabetic characters, while the largest Aztec Code symbol encodes 3832 numeric or 3067 alphabetic characters or 1914 bytes of binary data. "BarDIMM code" can scale the code with the definition of the small black square height/width.

For the options for the Aztec Code symbol, please read carefully the PCL parameters descriptions in the **FONT-LIKE PARAMETERS DESCRIPTION** chapter.

# **Codablock F**

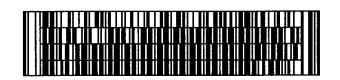

Codablock F is a 2D barcode developed by ELMICRON, as an extension of CODE 128. Within its capacities, it is possible to cut a given CODE 128 into several pieces and to arrange them in a multirows

symbol. A Codablock symbol may contain 2 to 44 rows of 1 to 61 characters (up to 122 for numeric data per row), and supports most features from Code 128. For more information on code 128 features, please read Code 128 data in that manual.

For the options for the Codablock symbol, please read carefully the PCL parameters descriptions in the **FONT-LIKE PARAMETERS DESCRIPTION** chapter.

### **QRCode™**

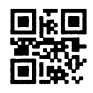

 QR code is a two-dimensional matrix symbol developed by DENSO Corporation. It is available in two models—Model 1 and Model 2 (enhanced version of Model 1). "BarDIMM code" supports four-level error correction and a wide range of symbol sizes. "BarDIMM code" can scale the code with

the definition of the small black square height/width.

A QRCode symbol can include numeric and alphanumeric data with high compression, binary, Kana and Kanji data. Maximum number of characters per QRCode symbol:

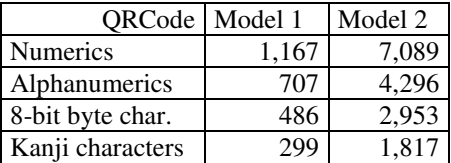

### **OMR marks**

OMR marks are horizontal or vertical black solid lines found on printed mailing sheets. The mail processing machines check for these lines on every page fed in the system. The tracking of these marks triggers mechanical processes like the folding of all pages that should be inserted together in an envelope.

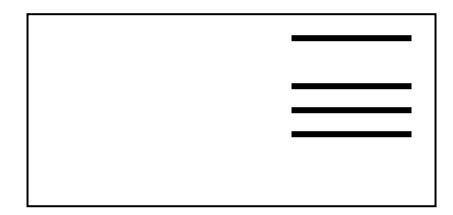

"BarDIMM code" can generate OMR marks used by insertion/folding/Sealing systems found in mailrooms. Using "BarDIMM code" makes it easy to put those marks in ERP, Unix, DOS or Windows documents.

There is no standard for OMR marks; specifications vary per machine and per OMR scanning software (please refer to your mailroom system brochures for your own OMR marks requirements). "BarDIMM code" can be parametered to fit any specification. Marks width, spacing and length can be defined using the b, s and v parameters. **Note:** Some system use thicker marks for start/stop, some use only one type for all marks.

Usage: Only 3 characters can be used in data for OMR: '0', '1' and '2'.

- 1: Regular mark (thickness defined by the  $1<sup>st</sup>$  parameter for b)
- 2: Heavy mark (thickness defined by the  $2<sup>nd</sup>$  parameter for b)
- 0: Mark skipped

#### **Marks are defined in the data from top to bottom.**

# **23- Euro Currency Symbol and Additional Fonts**

BarSTORM features the old HP Barcode & More cartridge (C2053A) fonts and some scalable logos that can be used together with barcodes, on labels and other documents: Euro symbols, manufacturing, electronics and safety symbols. Barcode & More fonts and special logos are accessible through fonts, using standard PCL-5 font commands. To use those fonts from Windows 3.X/95, a PCM file for a PCL driver is available. The Euro symbols font and the « Manufacturing and Safety Symbols » and « Electronics and Safety Symbols » scalable logo fonts are optionally available for BarSTORM.

### **Euro and other currency symbols**

Escape sequence: **<Esc>(12U<Esc>(s1p<size>vsb10452T** where  $\leq$ **size**> is the symbol size in points (1/72th inch)

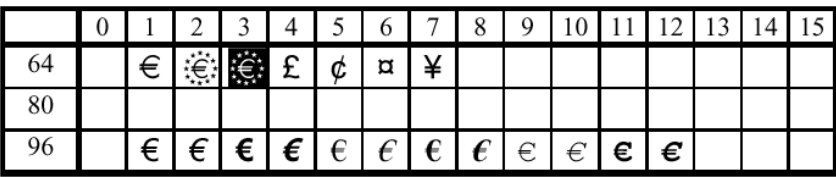

### **Manufacturing and safety symbols**

Escape sequence: **<Esc>(10Q<Esc>(s1p<size>vsb10400T** where  $\leq$ **size**> is the symbol size in points (1/72th inch)

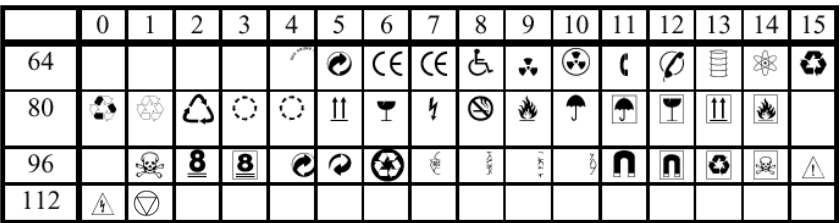

### **Special multi-characters symbols:**

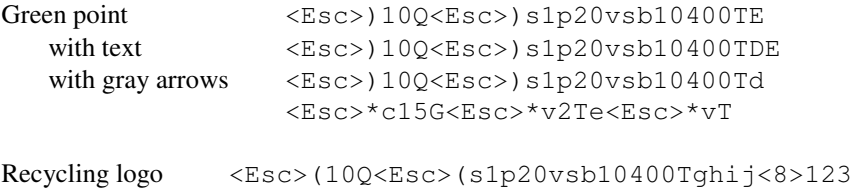

### **Electronics and safety symbols**

Escape sequence: **<Esc>(10Q<Esc>(s1p<size>vs3b10400T** where  $\leq$ **size** $>$  is the symbol size in points (1/72th inch)

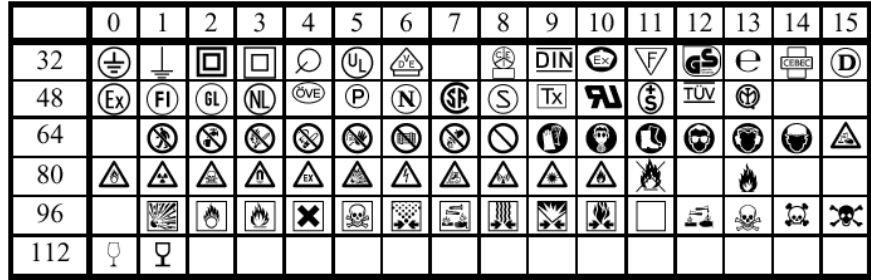

\_\_\_\_\_\_\_\_\_\_\_\_\_\_\_\_\_\_\_\_\_\_\_\_\_\_\_\_\_\_\_\_\_\_\_\_\_\_\_\_\_\_\_\_\_\_\_\_\_\_\_\_\_\_\_\_\_\_

Those symbols are from the font library of Elsner und Flake Fontinform GmbH, Hamburg.

# **24- Odette Transport Label macros**

BarSTORM optionally contains the VDA 4902 / Odette label used in the automobile industry. These labels are included as PCL5 macros callable from any application using their specific Macro number.

- Under Windows: using the "Macro" BarDIMM special TTF font
	- o Install the Macro Exec TTF font, and enter the macro number using it.
- Under SAP R/3, Oracle and other ERPs, using PCL5 commands.

To print one empty labels on the page, send the following sequence at the beginning of the page:

~&l1E~&a0h0V~&fs###y3x1S

To print 2 empty labels on the page, send the following sequence at the beginning of the page:

~&l1E~&a0h0V~&fs###y3x1S~&a0h4100V~&fs###y3x1S

**Notes:** ### must be replaced by the 3 digits macro number (read table below). '~' in the sequences is the Freescape character. Replace it with its new value if it has been changed to another value through the <Esc>\*\*#J escape sequence or from the printer front panel.

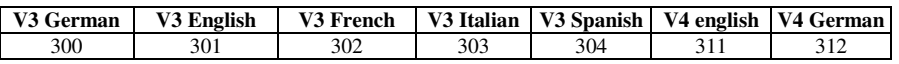

The  $\bigvee$  safety symbol is available in the safety symbol font (read previous chapter).

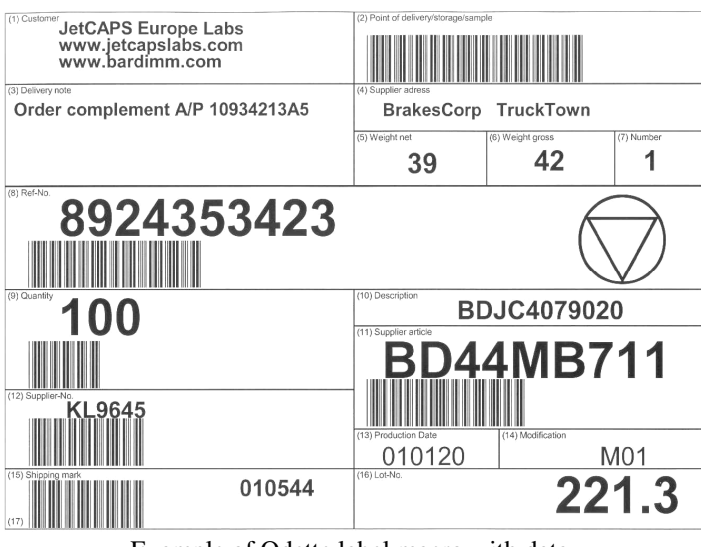

Example of Odette label macro with data, barcodes and security symbol added

# **25- Main Error Messages in Bar Codes**

The "BarDIMM code" features a built-in debugging system for your bar codes. When an error condition occurs, a **X** is printed on top of the bars and the following error messages appear automatically under the bars. Most error messages are self-explicit. Here are the main error messages.

#### **!Err: Char=nn**

#### *Symbologies: All*

An invalid character was entered in the string to be printed as a bar code. 'nn' is the ASCII value of that character. Such an error occurs for example if you include a letter in a numeric-only bar code like EAN or 25. *Action: verify the data for the barcode.* 

#### **!Err: Odd**

*Symbologies: 2of5 Interleaved, with/without CHK, Code 128C*

The string you try to print in 2 of 5 Interleaved format has an odd number of digits. With 25 interleaved and 128C barcodes, digits are grouped by pair. Note that if you use the 25 Interleaved with checksum calculation, you must send an odd number of digits as the checksum digit will round it to an even number of digits.

*Action: verify the string size, and send an even or odd number of digits* 

### **!Err: Length**

#### *Symbologies: All*

Invalid length for data to be printed as a bar code. Can mean data string is too short or too long. Please read the tables and barcode formats characteristics pages in this manual. Action: *Verify if the data length fit the symbology specs*

#### **!Err: NonZero** *and* **!Err: InvVal**

*Symbology: UPC-E*

There is a minimum of four zeros in a UPC-E barcode, and some positions must have very specific values. If the "BarDIMM code" finds an unexpected value, this error message is printed.

*Action: Verify if the data for the barcode fit the UPC-E symbology specs* 

### **!Err: R/A/B**

*Symbology: French Postal 39 A/R* 

The French registered mail barcode must start with either 'RA' or 'RB'. The string supplied to the "BarDIMM code" to generate such a barcode does not start with those characters.

*Action: Verify if the data for the barcode fits the symbology specs* 

#### **!Err: Fmt=00000000**

*Symbology: Australia Post 4 State 37-CUST* 

The 37-CUST barcode encodes the DPID, an 8 digits number. The DPID string supplied to the "BarDIMM code" to generate such a barcode is not made of 8 digits. *Action: Verify the length of the DPID string* 

#### **!Err: Fmt=00000000,<CustInfo>**

*Symbologies: Australia Post 4 State 52-FF-MET and 67-FF-MET*  The 52-FF-MET and 67-FF-MET barcodes encode the DPID, an 8 digits number, and the customer information which can be encoded using the N table if it only includes digits. Either the DPID string is not made of 8 digits, or there is no customer information defined in the string, or the comma separator is missing. *Action: Verify if the data for the barcode fits the symbology specs* 

#### **!Err: CustInfo: nonDigit**

*Symbologies: Australia Post 4 State 52-FF-MET and 67-FF-MET*  The 52-FF-MET and 67-FF-MET barcodes encode the DPID and the customer information, which can be encoded using the N table if it only includes digits. The customer information defined in the string supplied to the "BarDIMM code" to generate such a barcode includes at least one non-digit character.

*Action: Verify the Customer Information data for the barcode* 

#### **!Err: CustInfo>NN (where NN is a value)**

*Symbologies: Australia Post 4 State 52-FF-MET and 67-FF-MET* 

The 52-FF-MET and 67-FF-MET barcodes encodes the DPID and the customer information which maximum length depends from the encoding table (N or C) defined with the p parameter. The customer information defined in the string supplied to the "BarDIMM code" to generate such a barcode is too long, the maximum size is NN for the current parameters.

*Action: Adapt the length for Customer Information data* 

#### **!Err: InvCharInCustInfo**

*Symbologies: Australia Post 4 State 52-FF-MET and 67-FF-MET*  The 52-FF-MET and 67-FF-MET barcodes encodes the DPID and the customer information which can include encode a predefined set of characters. The customer

information defined in the string supplied to the "BarDIMM code" includes illegal characters.

*Action: Verify the Customer Information data* 

#### **!Err: Codablock size**

*Symbologies: Codablock* 

**The number of rows and columns indicated in the escape sequence do not leave enough room for data encoding.** 

*Action: Increase the columns and/or rows barcode size*

# **26- Troubleshooting**

### **Barcode data is printed as text, or the printer goes into "MEMORY OVERFLOW":**

The printer might not bridged via the "BarDIMM code", and the barcode font parameters create huge fonts that overflow memory. Please read the "Testing the BarSTORM" chapter in this manual.

#### **Barcodes are not readable**

Verify if the barcode reader is setup to read the symbology you are printing. If you have a doubt, please use the sample barcodes printed in the "Bar Code Formats Characteristics: Usage and format" chapter inside that manual. If your reader can not read those barcodes, it is either defective or the symbology is not read. Please refer to your barcode scanner on symbologies activation and scanner usage.

#### **How to stop barcode printing in a page:**

Always send any other font selection sequence after the barcode data. Do not forget to send the character symbol set selection PCL command (eg:  $\langle$ Esc>(10U for PC-850).

#### **Under Windows, no barcode is printed:**

Do not use any enhanced (PCL XL) or PostScript HP LaserJet/ Business Ink Jet printer driver. "BarDIMM code" supports only PCL 5 printer language.

### **Formatting the German Post barcode:**

To print the code with the correct layout, use 124 for the p parameter and 300 for the h parameter: <Esc>(s124p300h24642T

### **Error message with 2of5 interleaved barcode:**

The number of encoded digits must be even (multiple of 2). If you use a checksum, then you need to send an odd number of digits (the calculated checksum will add one character, making the total data length an even number).

### **Narrow barcodes are sometime not readable:**

Please read the " Bar Code Readability " chapter at the beginning of that manual. In all laser printers, very thin lines do not have a perfectly clean edge, due to the toner particle shape that is not square. The result is that narrow black bars are wider than blank spaces of the same width. The solution is to tune the width by using the B and S parameters to reduce the horizontal width of the thin black bars, or the S parameter to widen the thin white bars.

### **Barcodes on the very top of the page are not printed correctly**

As barcodes are printed at the current cursor position from the baseline to the top of the page, they may not be printed correctly (wrong height or caption text in the middle of the barcode) if there is not enough room on top of that current cursor position. Make sure you set the cursor in a vertical position compatible with the barcode height.

#### **39 barcode is much longer than it should be, typically as wide as the page**

When you position horizontally the cursor using blanks to put the barcode at the right place, you must send the barcode selection sequence **after** sending the space characters to move horizontally. If you do not do that, the spaces are part of the barcode data and the barcode is much wider than expected (usually across the page).

If you can only send the barcode selection sequence at the beginning of the line, use the special 39 symbologies with no starting spaces (IDs 24670 and 24671). This symbology will not include the starting spaces in the barcode data.

#### **Barcodes in PCL5 Macros**

Barcodes calling sequences cannot be inserted in PCL5 macros, but barcode sequence plus barcode data can be inserted in PCL macros. If an application needs to send multiple times the same barcode, it can include it in a PCL macro and invoke it the required number of occurrences. For more information on the PCL language and macros, please consult the FAQ section of the **www.jetcaplabs.com** web site

> For the latest FAQ, please consult **www.jetmobile.com** for more information

\_\_\_\_\_\_\_\_\_\_\_\_\_\_\_\_\_\_\_\_\_\_\_\_\_\_\_\_\_\_\_

\_\_\_\_\_\_\_\_\_\_\_\_\_\_\_\_\_\_\_\_\_\_\_\_\_\_\_\_\_\_\_

# **Please check frequently the BarSTORM WEB site: http://www.fontware.com/barstorm**

\_\_\_\_\_\_\_\_\_\_\_\_\_\_\_\_\_\_\_\_\_\_\_\_\_\_\_\_\_\_\_\_\_\_\_\_\_\_\_\_\_\_\_\_\_\_\_\_\_\_\_\_\_\_\_\_\_\_\_\_\_\_\_\_\_\_\_\_\_\_\_\_

\_\_\_\_\_\_\_\_\_\_\_\_\_\_\_\_\_\_\_\_\_\_\_\_\_\_\_\_\_\_\_\_\_\_\_\_\_\_\_\_\_\_\_\_\_\_\_\_\_\_\_\_\_\_\_\_\_\_\_\_\_\_\_\_\_\_\_\_\_\_\_

### **BarSTORM Registration Form**

\_\_\_\_\_\_\_\_\_\_\_\_\_\_\_\_\_\_\_\_\_\_\_\_\_\_\_\_\_\_\_\_\_\_\_\_\_\_\_\_\_\_\_\_\_\_\_\_\_\_\_\_\_\_\_\_\_\_\_\_\_\_\_\_\_\_\_\_\_\_\_\_

*To receive more information about new versions of BarSTORM, please fill out that card and return it by fax or mail to the address on the back.* 

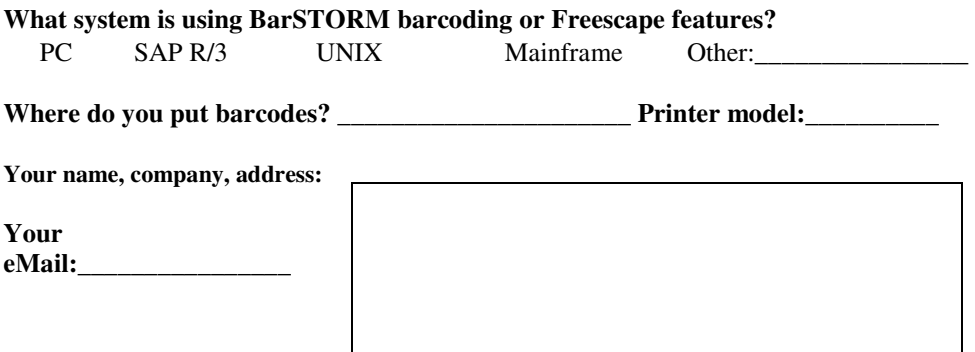

### 1987-2006 Fontware

 Fontware Limited www.fontware.com

### **Please complete this card and return it by fax or in an envelope to:**

\_\_\_\_\_\_\_\_\_\_\_\_\_\_\_\_\_\_\_\_\_\_\_\_\_\_\_\_\_\_\_\_\_\_\_\_\_\_\_\_\_\_\_\_\_\_\_\_\_\_\_\_\_\_\_\_\_\_\_\_\_\_\_\_\_\_\_\_\_\_\_\_

 Fontware Limited 25 Barnes Wallis Road Segensworth East Fareham **Hampshire** PO15 5TT UK

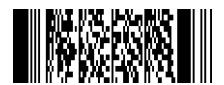